**Susan Schadmand, 25.Nov.2020**

# **FCAL bad channels GlueX data**

# **introduction**

- FCAL bad channel maps needed for efficiency from simulations
	- main issue: HV stability
- NIM paper:
	- four acrylic panes each covering the upstream end of one quadrant
	- each pane is illuminated by forty LEDs, ten violet, ten blue, and twenty green
	- the different colors are used to study the wavelength dependence of the transmission
	- transmission of blue is sensitive to radiation damage which causes brownish color of lead glass
- WIKI:
	- during production running the FCAL LEDs are cycled through 6 configurations, each 10 minutes long and tied to the wall clock

- goal: "efficiencies" per run per detector channel, based on Blue 15 V
	- with respect to HV status only

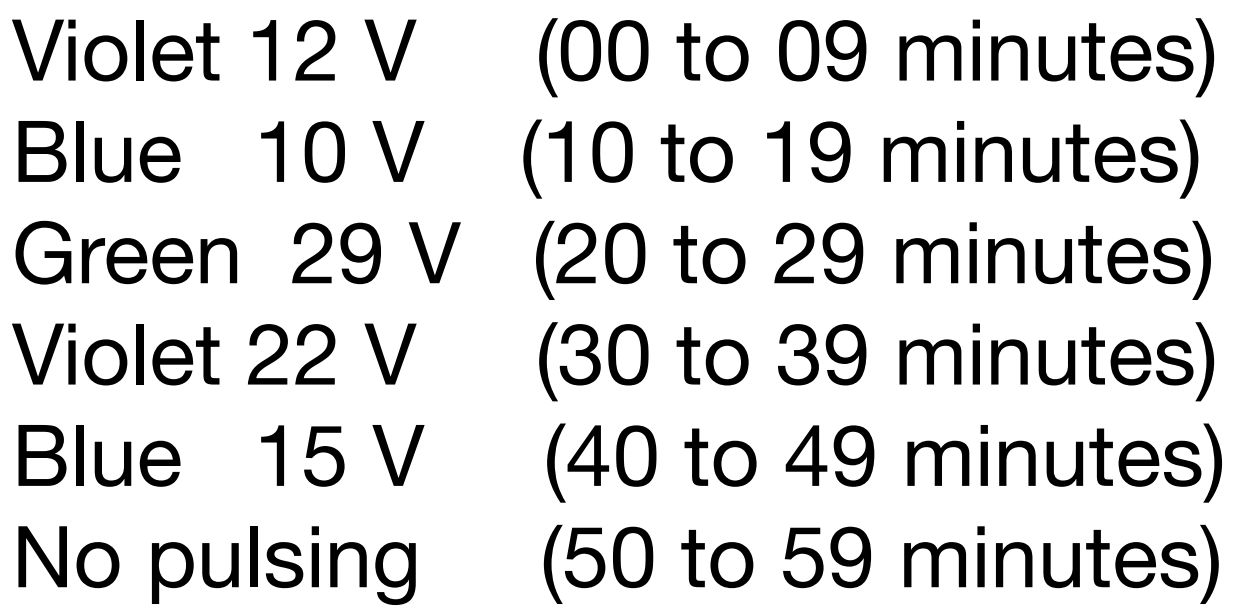

# **analysis of LED skims**

- plugin for histograms (hd\_root file) containing ADC integrals per detector channel
	- *• /u/home/susansch/GlueX/halld\_my/plugins/ fcalbadchannels*
- scripts for analysis and hand over all sub-runs per run
	- *• /u/home/susansch/GlueX/FCAL/badchannels/scripts*
- sum over ADC integrals shows distinct peaks for the different "LED Regions"
	- *• Regions 0-4, Region 4 is 'most intense color'*
- LEDs are cycled, LED trigger sometimes off (by choice)

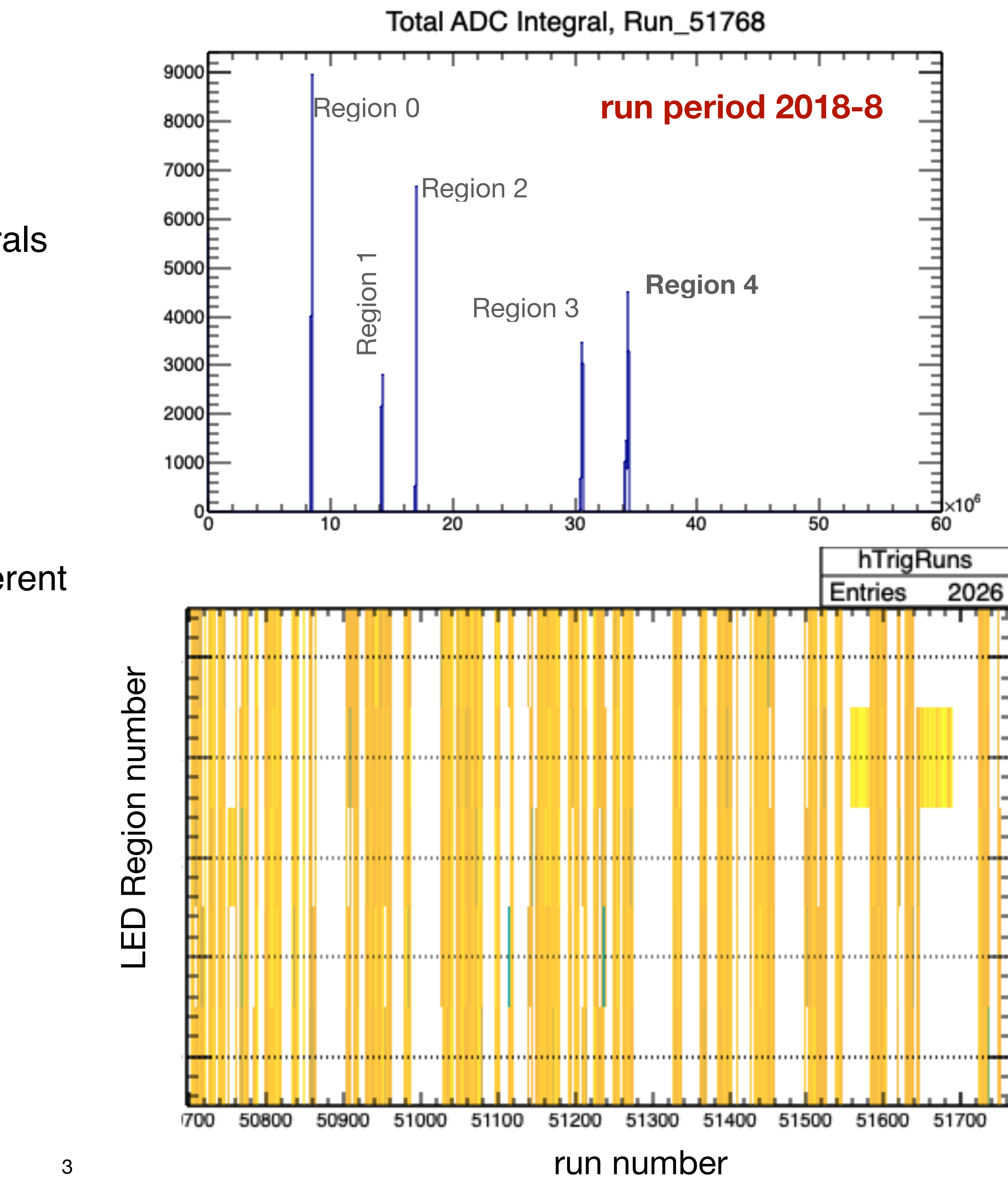

see 2D plot: Entries in LED Regions as a function of LED Region and run number

RunPeriod 2018-08 physics runs: 050697 - 051768

# **evaluation of histograms**

- scripts for running the macro
	- *• /u/home/susansch/GlueX/FCAL/badchannels/macros/ChannelStatusGlueX.C*
- Entries: entries of histograms, ADC integrals per detector channel, normalized via entries in LED Region
	- just entries, no regard to number or quality of peaks in histograms
- txt output file: Entries>1 are set to 1 —> "**efficiency"** (with respect to HV status)

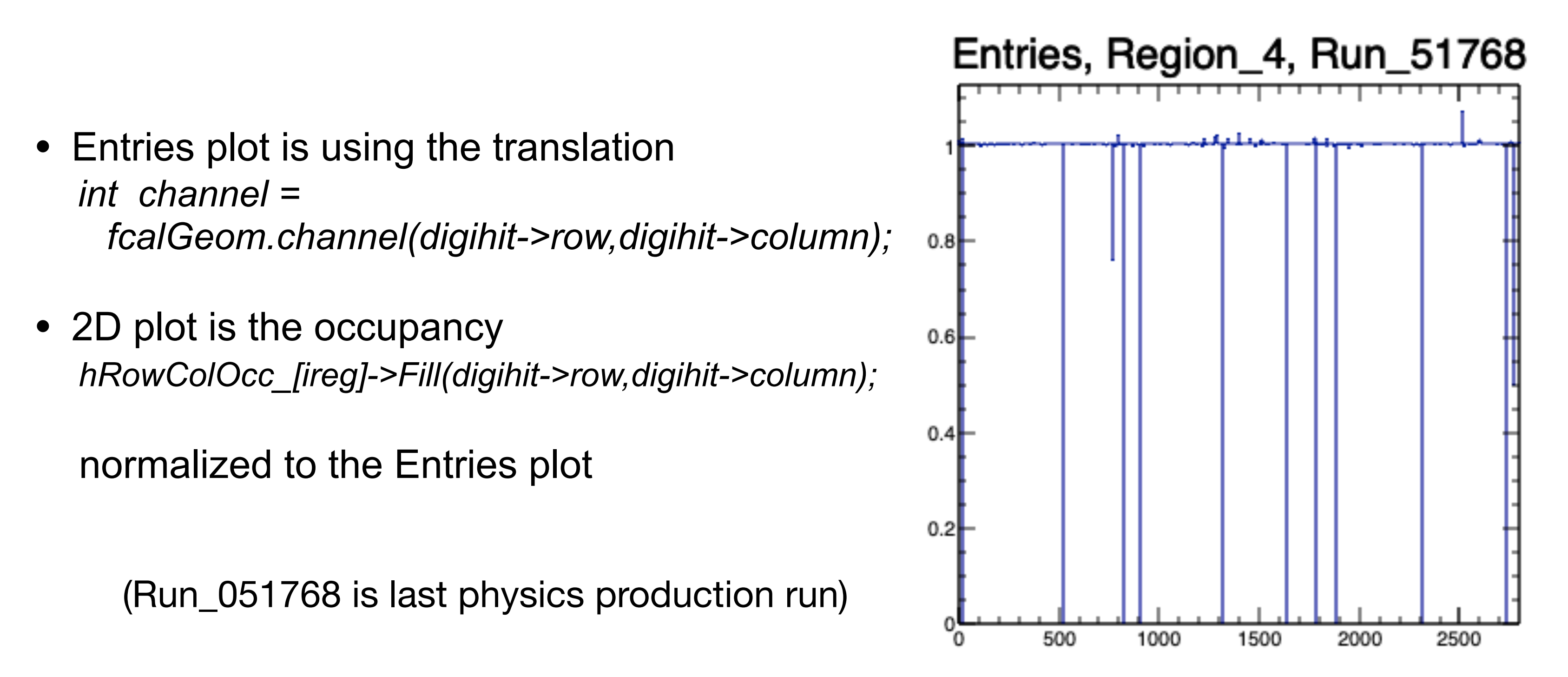

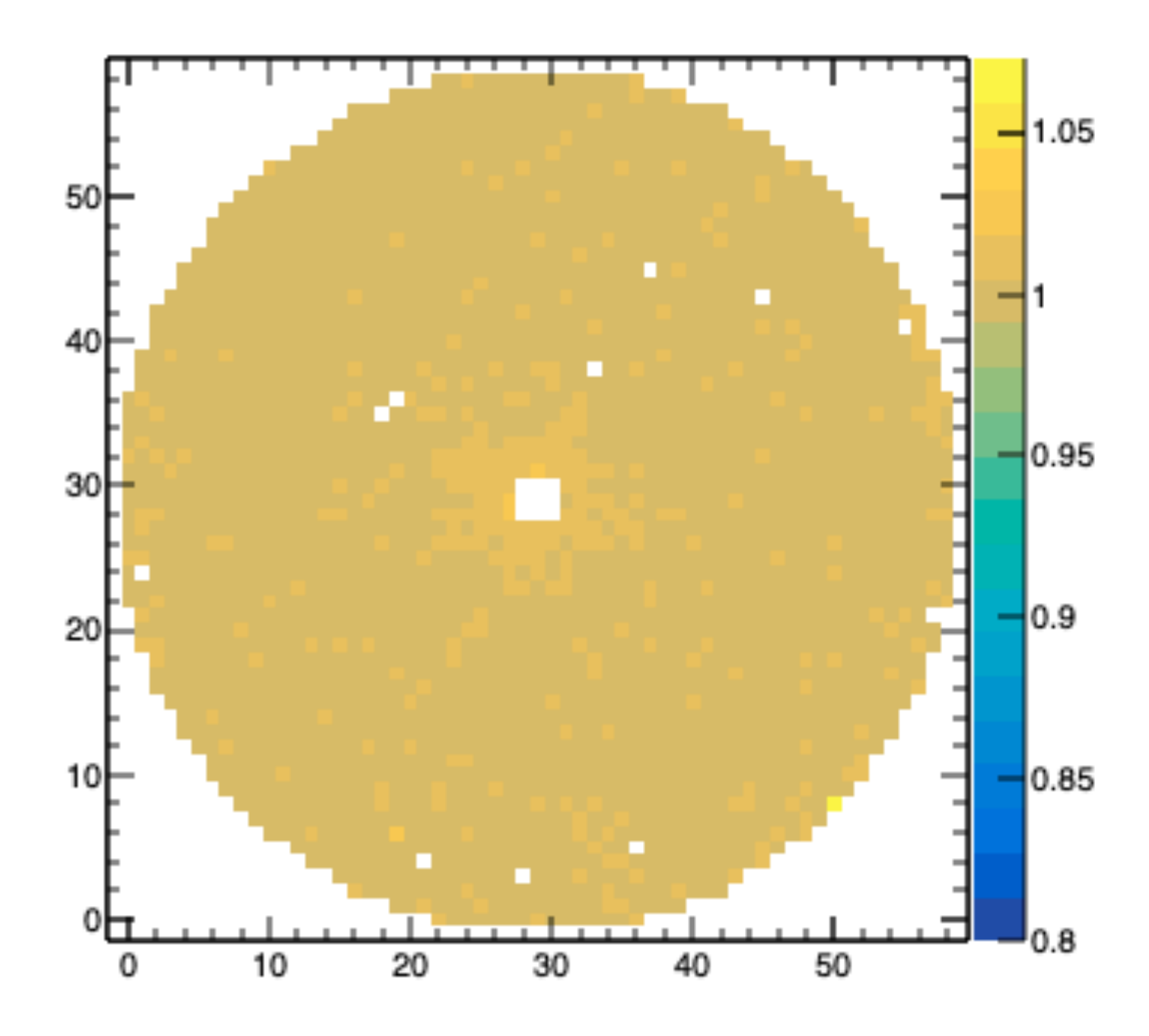

- a root file with entry and occupancy plots
- txt files: "efficiencies"
	- with respect to HV status only
	- per run and per LED Region,
	- each file 2800 lines, 1 column

## **output files for data base**

/w/halld-scifs17exp/home/susansch/FCALbadchannels Run\_051599\_Entries\_plot.root Run\_051599\_Region0\_Eff.txt Run\_051599\_Region1\_Eff.txt Run\_051599\_Region2\_Eff.txt Run\_051599\_Region3\_Eff.txt Run\_051599\_Region4\_Eff.txt

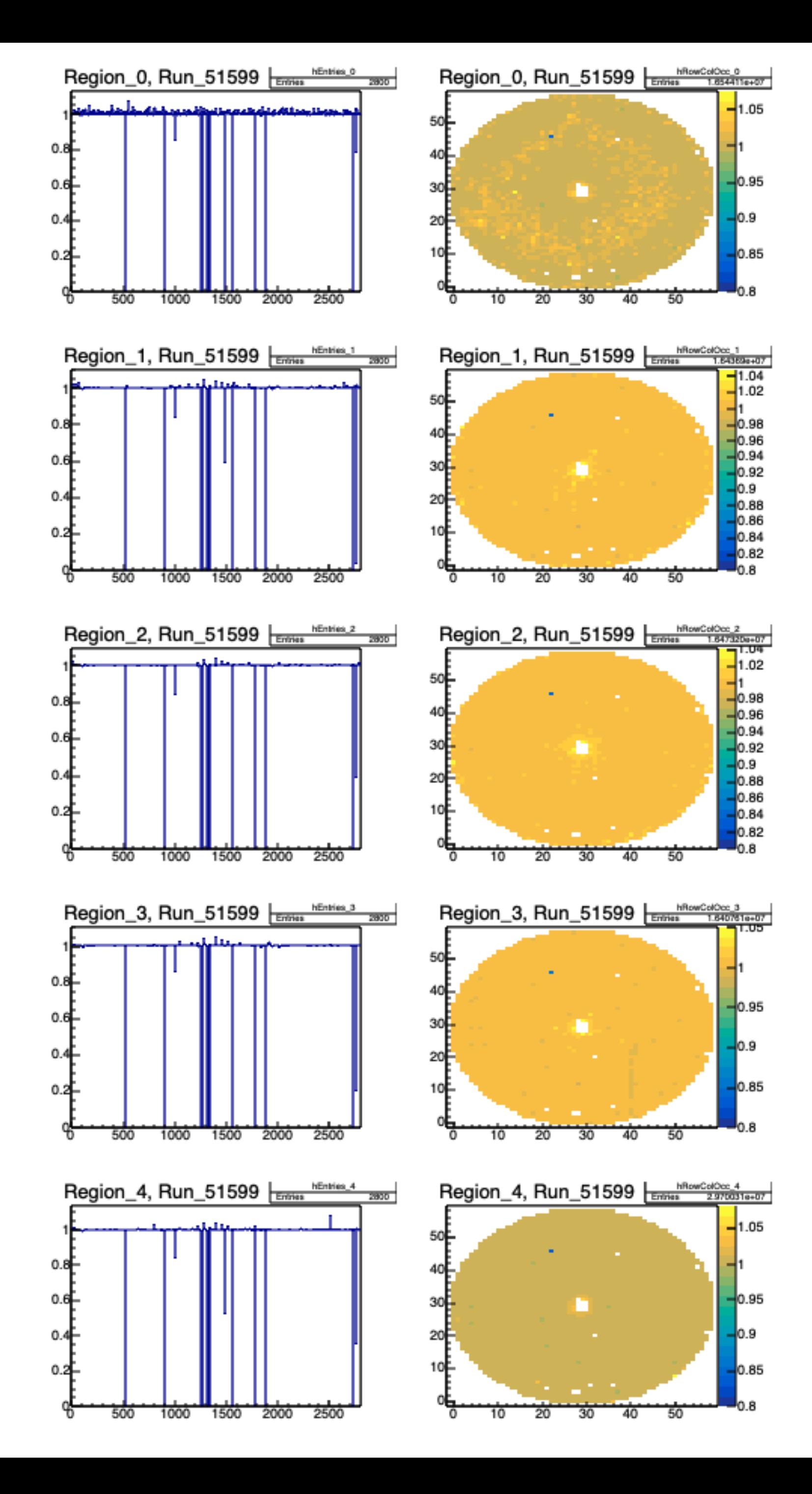

**Susan Schadmand, 11.Nov.2020**

# **FCAL bad channels GlueX data**

#### **method adapted from Chandra Akondi**

*(fcalbadchannels05aug2020presentation.pdf, see previous calorimeter meetings)*

- LEDs are used to check the status of detector channels
- analyze **FCAL-LED event skims**

#### **plugin for histograms (hd\_root file) records ADC integrals per detector channel**

ADCintegral per detector channel

- = (digihit->pulse\_integral)
	-

- (((double)digihit->pedestal/digihit->nsamples\_pedestal) \* digihit->nsamples\_integral);

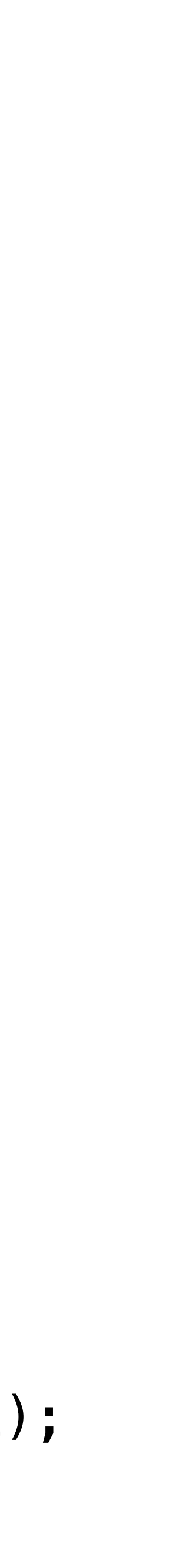

### **bad channel maps needed for efficiency from simulations**

#### **known issues:**

#### FCAL Base Manual (JonZ)

- sudden HV failure
- loss of communication
- hot channels

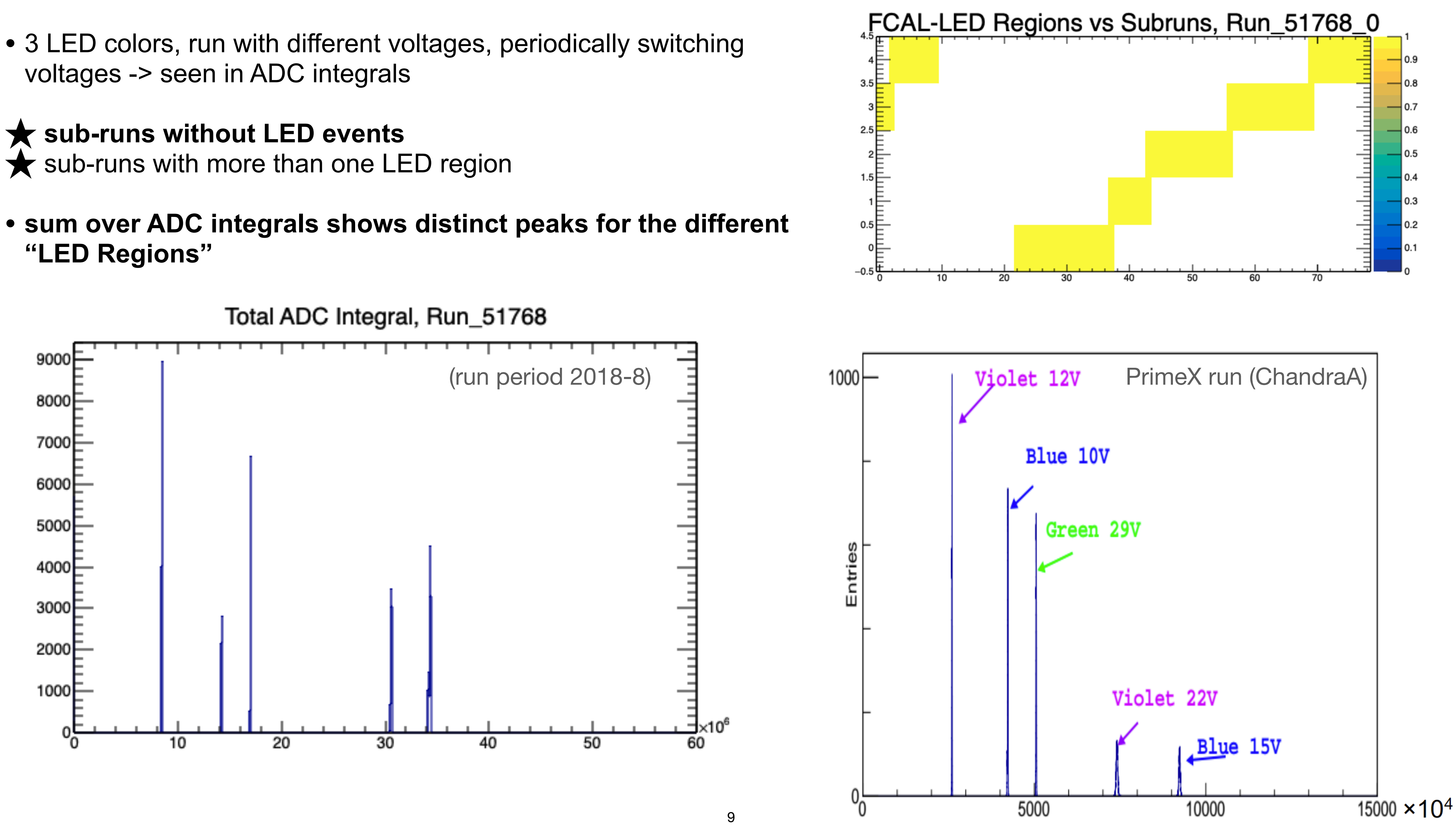

0.2

voltages -> seen in ADC integrals

### ★ **sub-runs without LED events** ★ sub-runs with more than one LED region

**"LED Regions"**

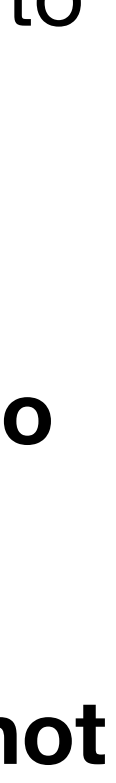

#### **finding bad channels:**

look at ADC integrals, per run and per region

status is bad if

- number of peaks in histogram  $> 2$  (there may be a pede
- or Gauß fit to the peak returns the status 4
- or averaged\* histogram entries < 0.9
- or the averaged\* area under the Gauß is  $< 0.9$

the overall bad status of the detector channels has to be a the regions

for the data base, need a txt file with numbers for the 2800

- 1 for good; 0 for bad
- or an efficiency

\* averaged to 1 over the channel numbers

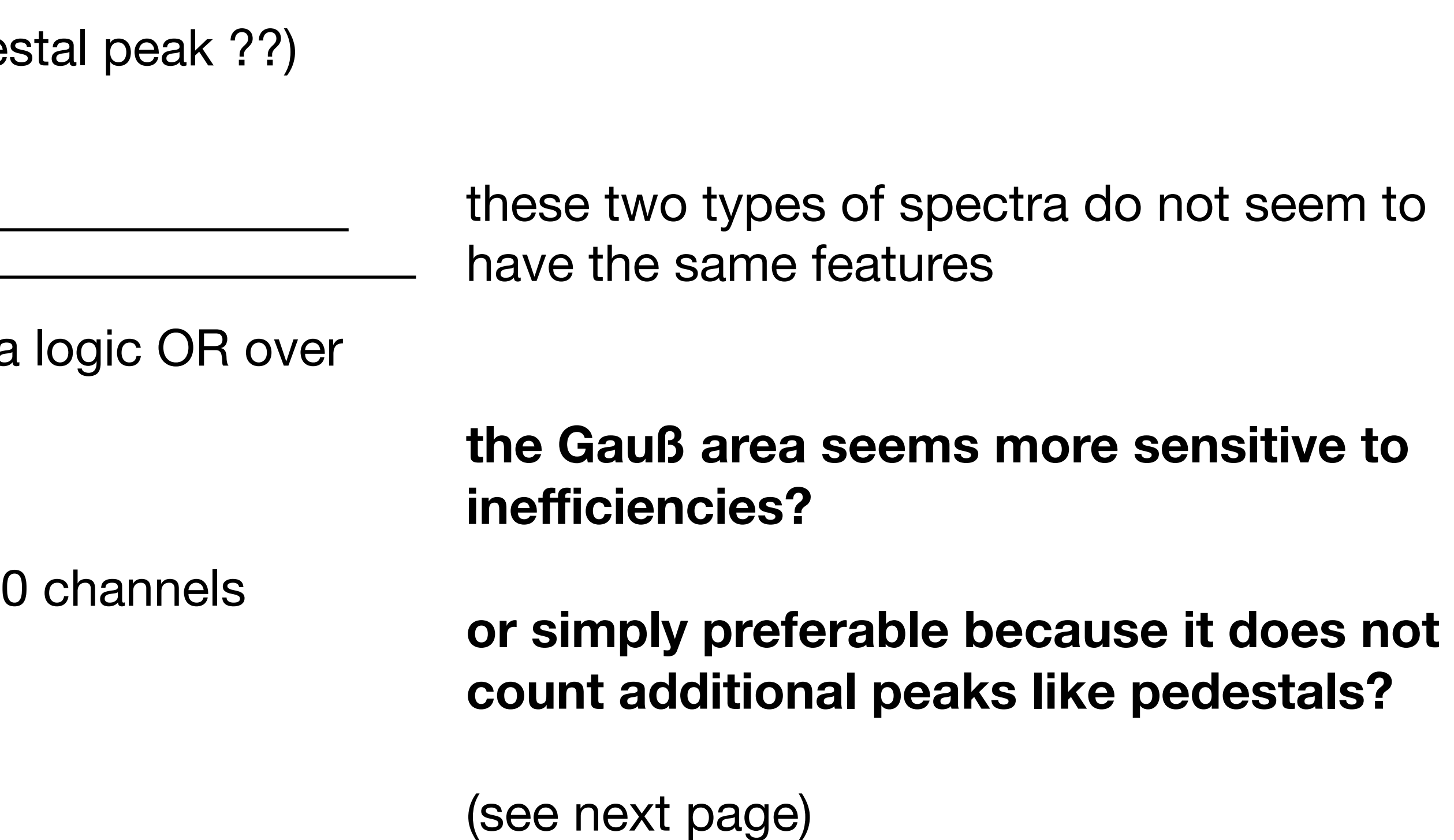

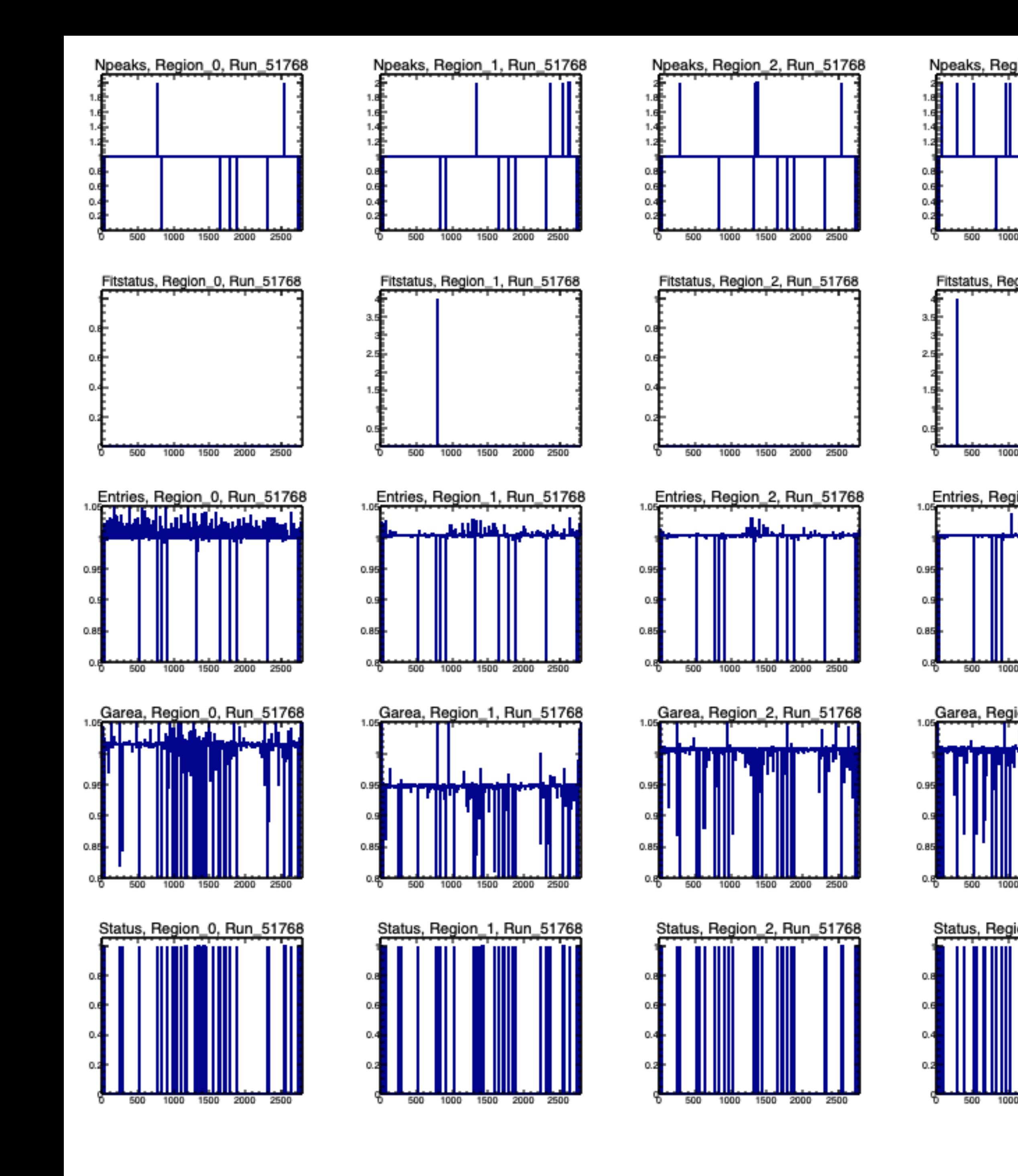

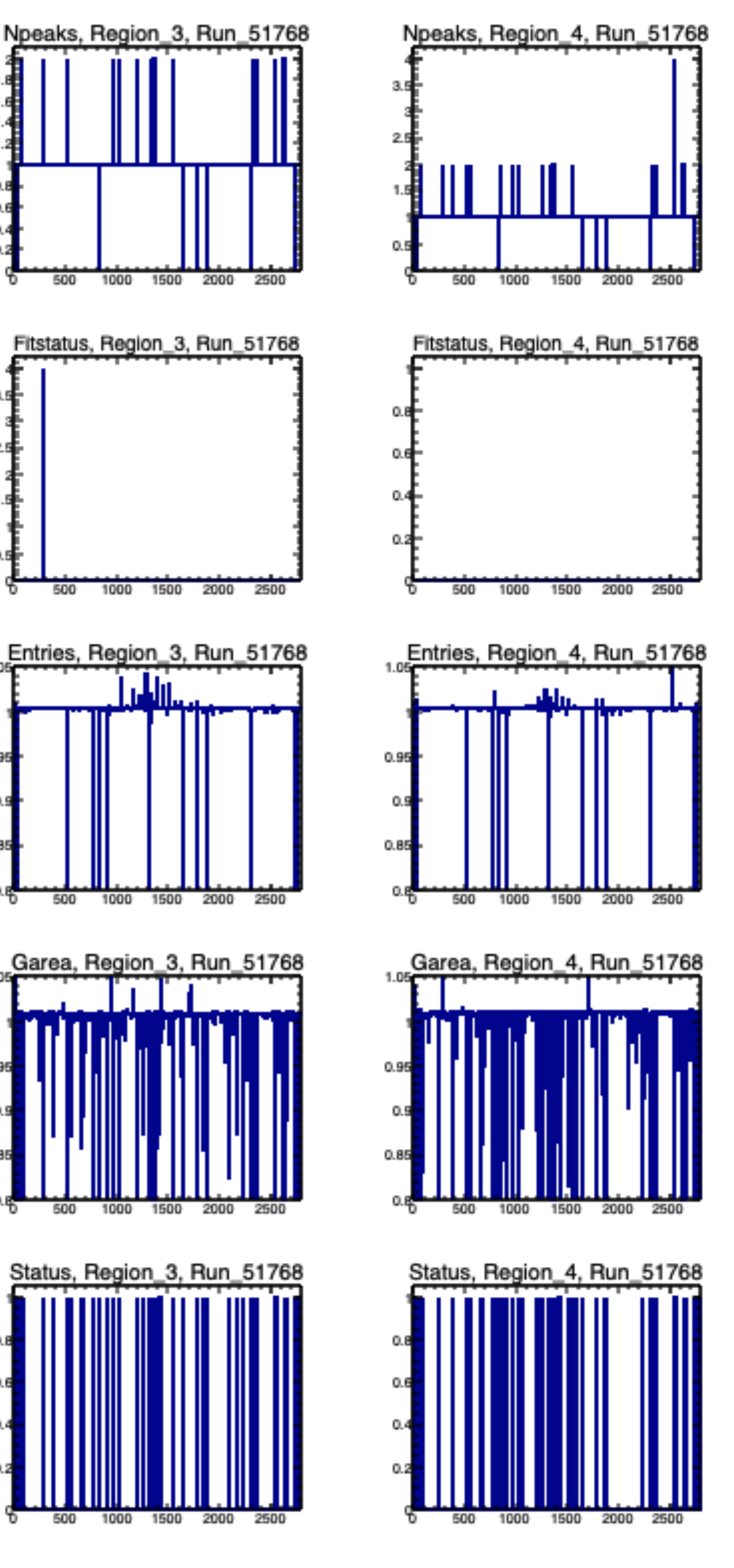

for example:

there is >=2 peaks in the ADC integral histograms

Gaussian fitstatus is good  $(=0)$ , the peak with the highest x-position is fitted.

there is hot channels in the middle of the detector (beam).

this is not seen as extremely in the averaged Gauß areas … because of counting in only one peak, the one with the highest x-position.

#### but **the Gauß area seems more sensitive to inefficiencies?**

here, the bad channels (status=1) are based on the Gauß areas.

in total 57 channels would be bad

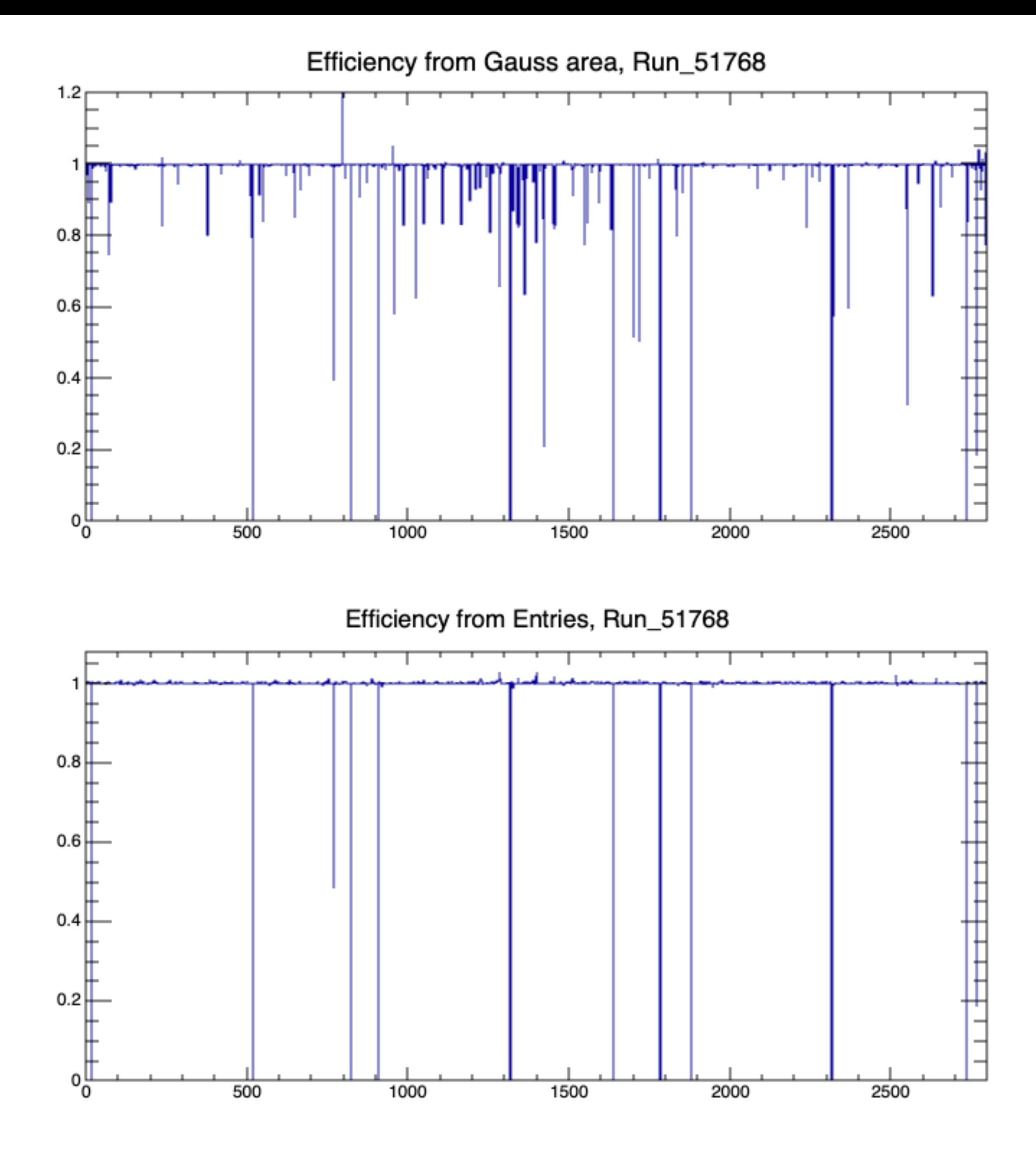

### **efficiencies**

- ignoring LED Regions
- integrated over Run
	- including sub-runs without LED events
- normalized with FCAL-LED trigger count
- consider as inefficiency (set efficiency>1 to 1)
- **suggestion**:
	- **provide per-run files with inefficiencies**
	- **from which**, Gauss areas or Entries or both**?**
	- by applying a **cut on the inefficiencies** this could easily be turned into a 0/1 decision